GALE\_APL\_WITH\_FLT3\_MUTATED\_DN

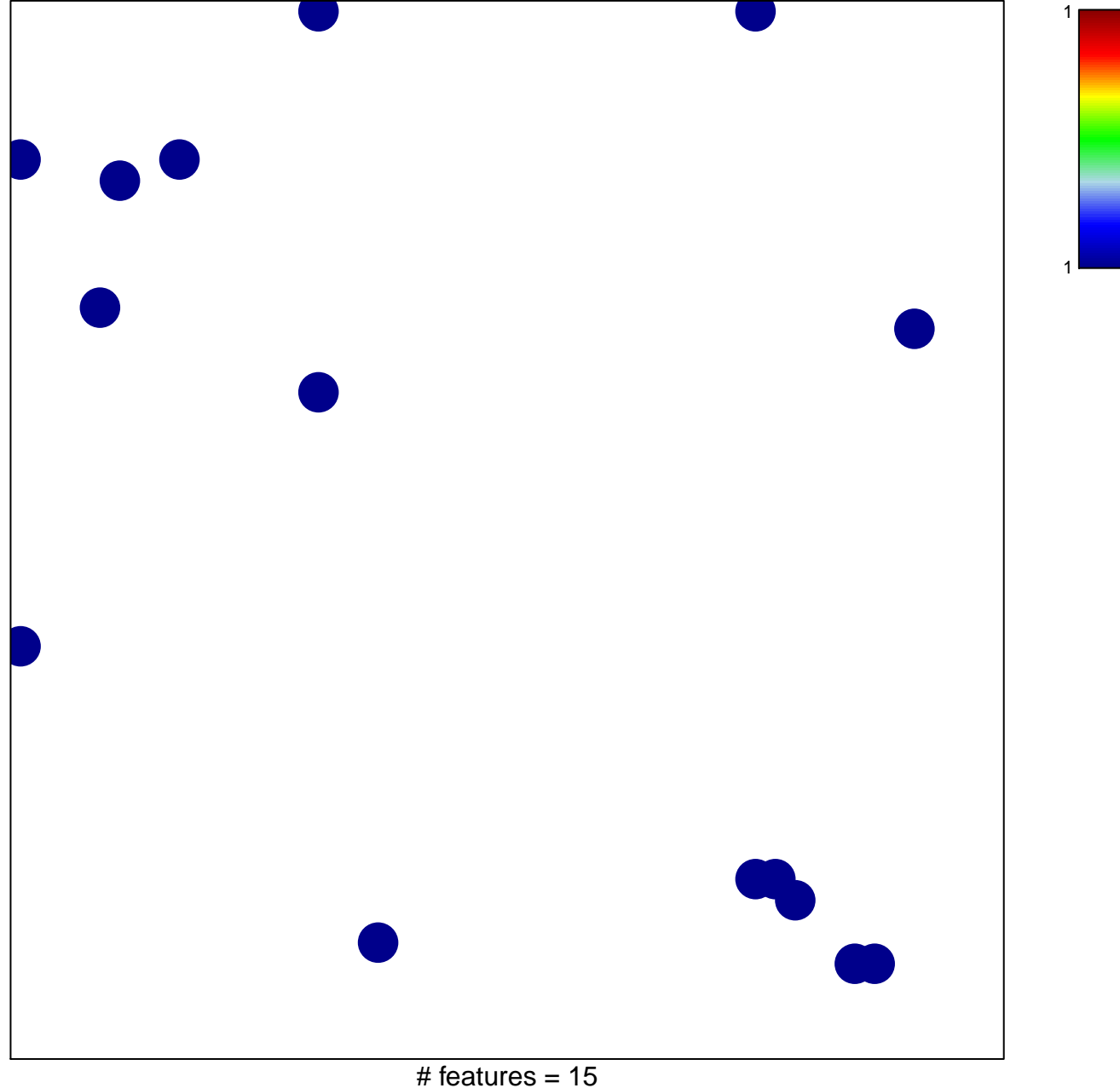

chi-square  $p = 0.83$ 

## **GALE\_APL\_WITH\_FLT3\_MUTATED\_DN**

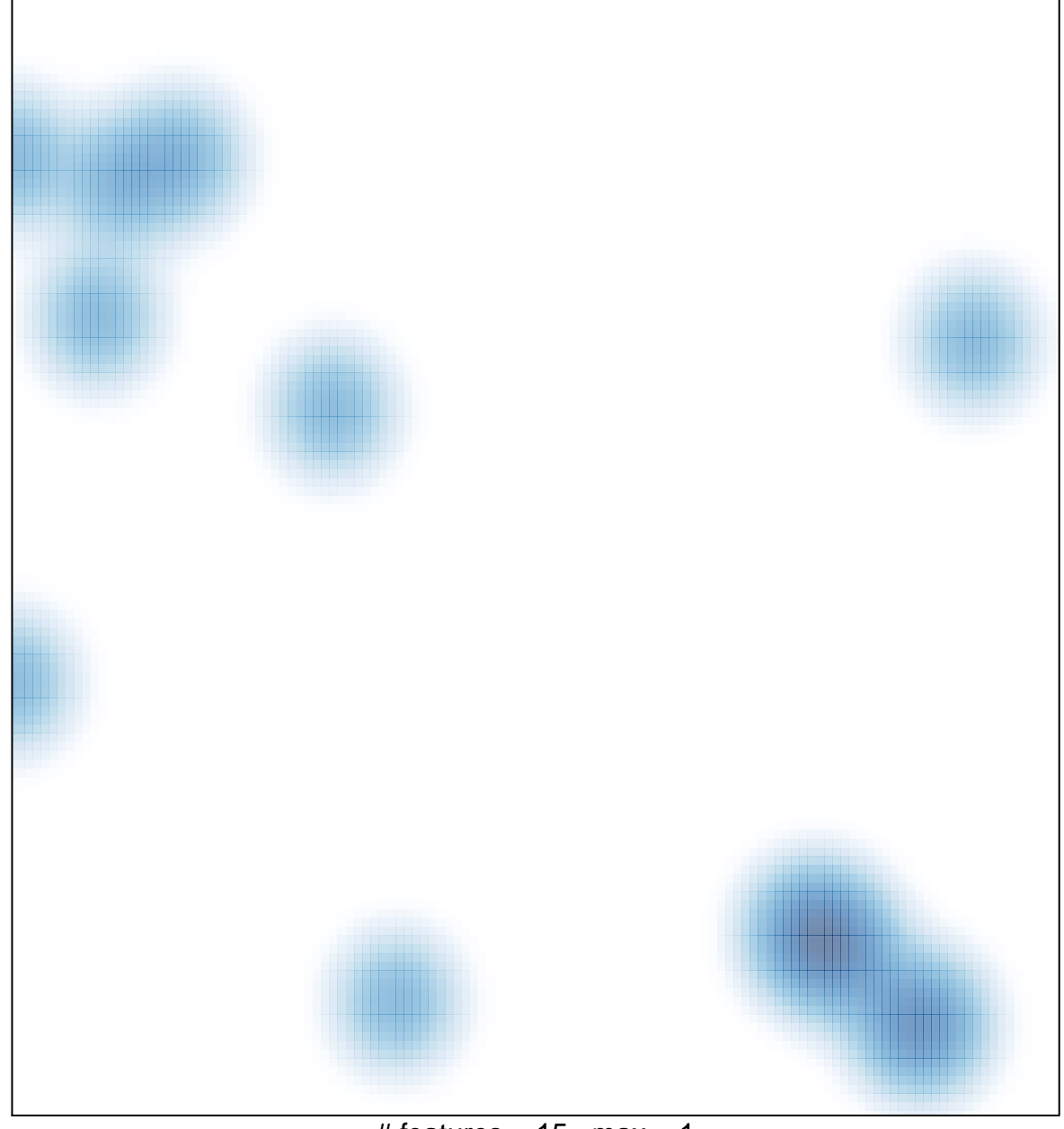

# features =  $15$ , max =  $1$